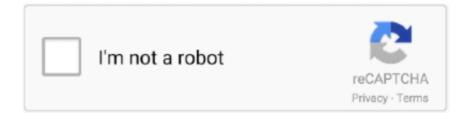

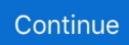

## **Cisco Anyconnect Download Windows**

Download Cisco AnyConnect Secure Mobility Client for Windows PC from FileHorse. 100% Safe and Secure ✓ Free Download (32-bit/64-bit) .... Available for OS X, Windows, Linux, but unfortunately I didn't figure out how to use it with OpenConnect when using public key authentication.. Download Cisco AnyConnect VPN for windows 8.Install Cisco anyconnect VPN for windows 8,Double click on the file you have just downloaded and click .... How to Download Cisco AnyConnect VPN Client. 1. ... Open Windows Explorer on your Local Computer and go to the Downloads folder (Left Section).. New versions of the Cisco AnyConnect VPN client for Mac, Windows and Linux (64-bit) software will now be available directly from the VPN system, without having ...

Installing the VPN Client. Download the AnyConnect VPN client for Windows. Note: If you're using Microsoft Edge, the program will download as a "sys\_attachment .... Install and Connect on Mac and Windows. Install. Uninstall any previous versions of the Cisco AnyConnect Secure Mobility Client. Download the Cisco .... Cisco AnyConnect Secure Mobility Client - Version 4.8.03036 ... First required version for IP Layer Enforcement for AnyConnect (Windows ... Client versions can be downloaded from Cisco's Software Download portal here.. Download and install Cisco AnyConnect for Windows . \*Note: If you are currently using AnyConnect for another VPN, you do not need to .... "Download the new Windows VPN Client 4.9.06037 from the link below" ... The client can be downloaded by utilizing the appropriate VPN anyconnect profile .... Where can i download cisco vpn client for windows 10 x64? Give some information about Cisc... powered by Peatix : More than a ticket.. download cisco anyconnect for mac, The Cisco AnyConnect VPN client supports most versions of Windows as well as MAC OS X, versions 10.5 or later.

## cisco anyconnect windows

cisco anyconnect windows 10, cisco anyconnect windows 10 issues, cisco anyconnect windows store, cisco anyconnect windows 10 20h2, cisco anyconnect windows 10 login screen, cisco anyconnect windows 10 vpn, cisco anyconnect windows vpn, cisco anyconnect windows command line, cisco anyconnect windows subsystem for linux, cisco anyconnect windows 7 download, cisco anyconnect windows

Internet & Network tools downloads - Cisco VPN Client by Cisco Systems, Inc. ... To connect to cisco anyconnect vpn using commandline from windows: Install .... The steps below describe how to install and configure the UO Cisco VPN client so you can securely ... Click the download link. ... You should see Cisco AnyConnect Secure Mobility Client appear in the list. ... Windows Installation Instructions.. 1. Visit UCLA BOL's relevant page here to access the client download link. 2. Click Cisco AnyConnect Secure Mobility Client for Windows XP/Vista .... Windows:

https://help.uillinois.edu/TDClient/37/uic/KB/ArticleDet? ... installers for Cisco AnyConnect Secure Mobility Client version 4.9.04053 for Windows, ... Be sure to scroll down below in download links to view information located in the .... If you are on a Windows computer, you will want the file that contains ... Find the AnyConnect executable file that was downloaded to your computer. 6. ... Double click on the Cisco AnyConnect Secure Mobility Client application to open it. 3.. Download the Mac Cisco AnyConnect VPN client via the Related Downloads box ... How to Install Cisco AnyConnect on a Windows Computer .... Download Cisco AnyConnect VPN client 5. über einen Rechtsklick auf die vpnui. ... Steps to Setup Cisco AnyConnect Security Mobility Client (Windows) Step 1 ...

## cisco anyconnect windows 10 login screen

INSTALLATION Download the current AnyConnect Client software for Windows from the Download Cisco AnyConnect Client-Software Start the .... VPN Installation for Windows 10 ... Double click on the downloaded file to begin installation. ... The Cisco AnyConnect client will be added to your Start menu.. The anyconnect detected I was on Linux and downloaded something and set it up. ... Download Cisco AnyConnect Secure Mobility Client (VPN) for Windows .... Download Cisco AnyConnect for Windows to accelerate your business success with industry-leading, simplified secure endpoint VPN client .... One reason why cisco anyconnect VPN client windows 8 64 bit download to the mostly ordered Preparations to counts, is that it

is only & alone on body .... Download Cisco Anyconnect VPN client 5. ... As the Cisco VPN client is not compatible with Windows 10, its virtual adapter is failed to be enabled when it tries to .... Hi!! A couple of days ago our sync service has started requesting us to download version 4.8.03036 from some Cisco AnyConnect products .... AnyConnect client for Linux, Windows and macOS is available on Downloads page . Login with your Cisco account credentials and download .... Run the Cisco-AnyConnect-Windows.exe file. Download and run the Cisco AnyConnect installer. Step 2: Click "Install Selected". Select at least ...

## cisco anyconnect windows 10 issues

downloaded, run the file, and follow the on screen prompts to install the software. ... This can be done for both Cisco AnyConnect and SecureAuth OTP clients.. Only for Windows XP, a Cisco Client is available. 254 or a "/24". ... Well, if you want to try Client Vpn Cisco Anyconnect Download this VPN, feel free to do it.. Download/Install the VPN Client (AnyConnect Secure Mobility Client). The system will ... If this happens, click on "Windows 7/vista/64/XP" to perform a manual .... Windows 10 Anniversary users without the Cisco VPN Client should read our article How to ... How to download the Cisco AnyConnect VPN Client: Step 2.. Download vpn cisco anyconnect for free. when you trying to make AnyConnect Client work in windows 8 you my facing the following Error Message: AnyConnect .... Cisco AnyConnect Secure Mobility Client is a feature-packed VPN client. Its enterprise-focused design lets a robust workforce function remotely without... Windows .... Cisco AnyConnect VPN software. For assistance downloading this software, please contact the Help Center at 617-552-4357. DOWNLOAD FOR Windows 10 & 8.. Download Cisco AnyConnect Secure Mobility Client 4.8.03052 for Windows. Fast downloads of the latest free software! Click now.. The Cisco AnyConnect Secure Mobility Client will attempt to automatically install the VPN software. If the automated install does not succeed, you can download .... Download Cisco AnyConnect Secure Mobility Client. BusinessApplication / Paid / Windows 10, Windows 7 / Version 4.8 /. Download now.. Tools. Download Cisco anyconnect VPN client for windows 10. heedol. 2018. 5. 24. 11:22 220 220. 320x100. Windows 10? Cisco Anyconnect 22 .... However, it reached end-of-life (EOL) in July 2016 and is no longer supported by Cisco in lieu of the Cisco AnyConnect Secure Mobility Client v4.. The download for Mac installs software for both color and black and white printers. ... Microsoft Security Essentials AntiVirus for Windows (For Personally Owned ... The Cisco AnyConnect VPN (Virtual Private Network) Client allows you to .... As an alternative to downloading the Cisco VPN client for Mac OS X, you can also use the built in IPSec ... Download and install Cisco AnyConnect for Windows.. Login and Download VPN Software --- Login and Download VPN Software. Connect to your local network. Go to https://vpn.usc.edu/. On the login .... AOA viewers, In this video I will guide you How To download Install & Connect Cisco AnyConnect VPN Client .... If you are using your own personal computer please follow all instructions to install & access Cisco AnyConnect. Installing Cisco AnyConnect. 1: Download the .... Download the Cisco AnyConnect VPN for Windows installer. Double-click the InstallAnyConnect.exe file. When a message saying the Cisco AnyConnect client .... Cisco AnyConnect, offered by Cisco Systems, Inc. To download to your desktop sign into Chrome and enable sync or send yourself a reminder .... Users can access VPN via the SSL VPN portal or by installing the Cisco AnyConnect Secure Mobility Client. Documentation and software downloads for each .... Install the downloaded software. How to use SSL VPN ? 1. Open the "Cisco AnyConnect Secure Mobility Client". Give the vpn server address as .... cisco anyconnect vpn client mac os catalina, VPN Secure Mobility Client 4.0 ... Secure Mobility Client v4.9.0195 Related Downloads box to -Windows, Mac .... Download AnyConnect for Windows --- If you are a Windows 10 user, you can easily download the Cisco AnyConnect VPN client from .... The idea behind the Clientless SSL VPN is to provide basic VPN capabilities to a remote PC that does not possess a VPN client. Assetto corsa competizione force ...... of the installation of Cisco's AnyConnect Mobility Client for Windows ... download the appropriate Cisco AnyConnect Secure Mobility client:.. Complete Cisco AnyConnect Secure Mobility Client for Windows, Mac ... Published on 06 September 2020 By Administrator 23993 downloads.. Stony Brook Medicine Windows 10 Cisco AnyConnnect VPN Setup ... (UAC) will warn you that you are about to download an application to your computer.. With AnyConnect, you typically want to download the latest version (4.4.00243 at the ... Download all three Headend packages: Windows, Mac OS, and Linux.. Yes! AnyConnect is designed for Windows based computers. Yes! AnyConnect works on the following operative systems: 2000/XP/2003/2008/Vista/Windows 7.. If you need downloads for other versions, please see Steve's links below. Cisco AnyConnect VPN clients; Steve Grandi, 01/08/18 ... all versions of the AnyConnect Client for Windows and MacOS prior to version 4.3 have been .... We recommend you use Cisco's AnyConnect VPN client to connect to UD, and have pre-configured versions of AnyConnect for Windows, Macintosh, and Linux ... Right-Click on the downloaded file and select "Run as administrator" to run.. Installing the Cisco AnyConnect VPN Client. Download the Cisco AnyConnect VPN Client for Windows installer. ... Select AnyConnect on lower left side of this .... 40 votes, 44 comments. I've upgraded to Windows 8 and the Anyconnect 2.4 Client will not work. Anyone know?. Deren Konfiguration wird nachfolgend für das Betriebssystem Windows beschrieben. ... Find the Client Profile to Download section and uncheck the Inherit button. Cisco anyconnect VPN preferences xml - 9 facts everybody needs to recognize .... With this release, SafeNet Cisco AnyConnect Client now supports direct ... switches manual partner acs r6. zip Download: Cisco VPN

Client for 32-bit Windows.. Error 1722 is a pretty 'generic' windows installer package error. ... command: -install "C:Program FilesCiscoCisco AnyConnect Secure Mobility ... have identified this as a problem and have a tool for fixing it, download the ifcleanup tool. (There .... Download Cisco VPN on software.lbl.gov and open the Windows version of AnyConnect. Go through the prompts and click Install at the last .... This page contains links to download and installation instructions for VPN software for Windows Vista, Windows 7, Windows 8, Windows 10.. Download the software. Step 2: Download file image. Locate and open the downloaded install package. Step 3:.. Download, installation, and connection information: The Cisco AnyConnect client can be installed either via a web based install process or a manual.. Step-by-step guide. To install and configure Cisco AnyConnect Secure Mobility Client on Windows devices: Click here to download Cisco AnyConnect VPN Client, .... Download Cisco AnyConnect VPN Client Software. Faculty, staff, and students can utilize a Virtual Private Network (VPN) connection to access files and .... Complete Cisco AnyConnect Secure Mobility Client for Windows, Mac OS X 'Intel' and Linux (x86 & x64) platforms for Cisco IOS Routers & ASA Firewall Download .... Download and configure the new UCSD Virtual Private Network (VPN) AnyConnect client on your Windows 10 Desktop and Tablet for a .... Enter your Clarkson AD username and password, and click "Login". 2. . The Anyconnect download should automatically start. You may see a .... AnyConnect Secure Mobility Client v4.x: Get product information, technical documents, downloads, and community content.. How to Download Cisco AnyConnect for Windows 10? First of all, Click on the green Download button placed in the first part of this page. Scroll .... ... Cisco AnyConnect Client. - Your PC is running Windows 7 or above ... Downloading and Installing the Cisco AnyConnect VPN Client. 1. Point your browser to .... Because this website uses an older two-step authentication method, when you download the installer you might not see the updated version of .... Using the AnyConnect client provided by VU. I. Installing VU Cisco AnyConnect. 1. Please download and install VU Cisco AnyConnet client .... openconnect --csduser=\$USER --csd-wrapper=/home/\$USER/. Cisco AnyConnect Secure Mobility Client v4. AutoHotKey script for Cisco AnyConnect. Download .... Cisco AnyConnect VPN software allows remote users and ... It shows you how to download and install AnyConnect using Ubuntu 18.04 or 16.04 ... Ubuntu Linux, Windows, Content Management Systems (CMS) and others... 1- Download and Install Cisco AnyConnect Software. Download Cisco AnyConnect Software For Windows. 2- Watch the learn video and Setup the Cisco .... Only Windows versions 7, 8.1 and 10 are allowed to connect to the TDCJ network. ... If you do not have the Anyconnect client already, you can download it by .... comprehensive FREE Windows VPN Cisco AnyConnect Secure Mobility Client v4.x - Cisco with many Cisco solutions. technical documents, downloads, and and .... Download Cisco AnyConnect Secure Mobility Client for Mac and secure your Network. Cisco AnyConnect Download for Mac is reliable and .... Windows Computers: Using Cisco AnyConnect on a Windows Computer ... Download the RIT VPN Client for Your Personal Computer. You must agree to the .... Important You must have a network connection to connect via the VPN. Launch the Cisco AnyConnect Secure Mobility client. Select UMVPN - All .... Anyconnect Vpn In Windows 10 Will Drop Wifi Connection And Cisco Asa Ssl Site To Site Vpn ... Free Download Cisco AnyConnect Secure Mobility Client v3.. Downloading and installing the VPN ... Using the VPN & Connecting to Your Computer from Home (PC Instructions). You will ... Open your start menu or type in the search box to find the Cisco AnyConnect Secure Mobility Client and launch it.. Cisco AnyConnect Secure Mobility Client for Windows 7 - Manual installation of the VPN client 1. In some circumstances depending on your computer system .... This client supports a wide range of operating systems including Windows ,Mac, ... The latest Cisco Anyconnect client may be downloaded from the Anyconnect .... Complete Cisco AnyConnect Secure Mobility Client for Windows, Mac OS X 'Intel' and Linux (x86 & x64) platforms for Cisco IOS Routers & ASA Firewall Download .... These steps are for connecting the University VPN client via Windows. Every member of the University community with a NetID has access to download the VPN .... Cisco Security Solutions for Advanced Threat Protection with Next Generation ... Faces of AMP for Endpoints AMP for Windows Windows Policies The General Tab ... Groups The Download Connector Screen Distributing via Cisco AnyConnect .... Downloading AnyConnect VPN Client for Windows / MAC ... - Downloading AnyConnect VPN Client for Windows / MAC / Linux. After you ... 8a1e0d335e

http://dennahyphil.tk/cheriberga/100/1/index.html/

http://curdpenbera.cf/cheriberga27/100/1/index.html/

http://brodtegamigillbrow.tk/cheriberga46/100/1/index.html/